## **Tygodniowy Plan Pracy klasy 3 a**

## **Poniedziałek 18.05.2020 r.**

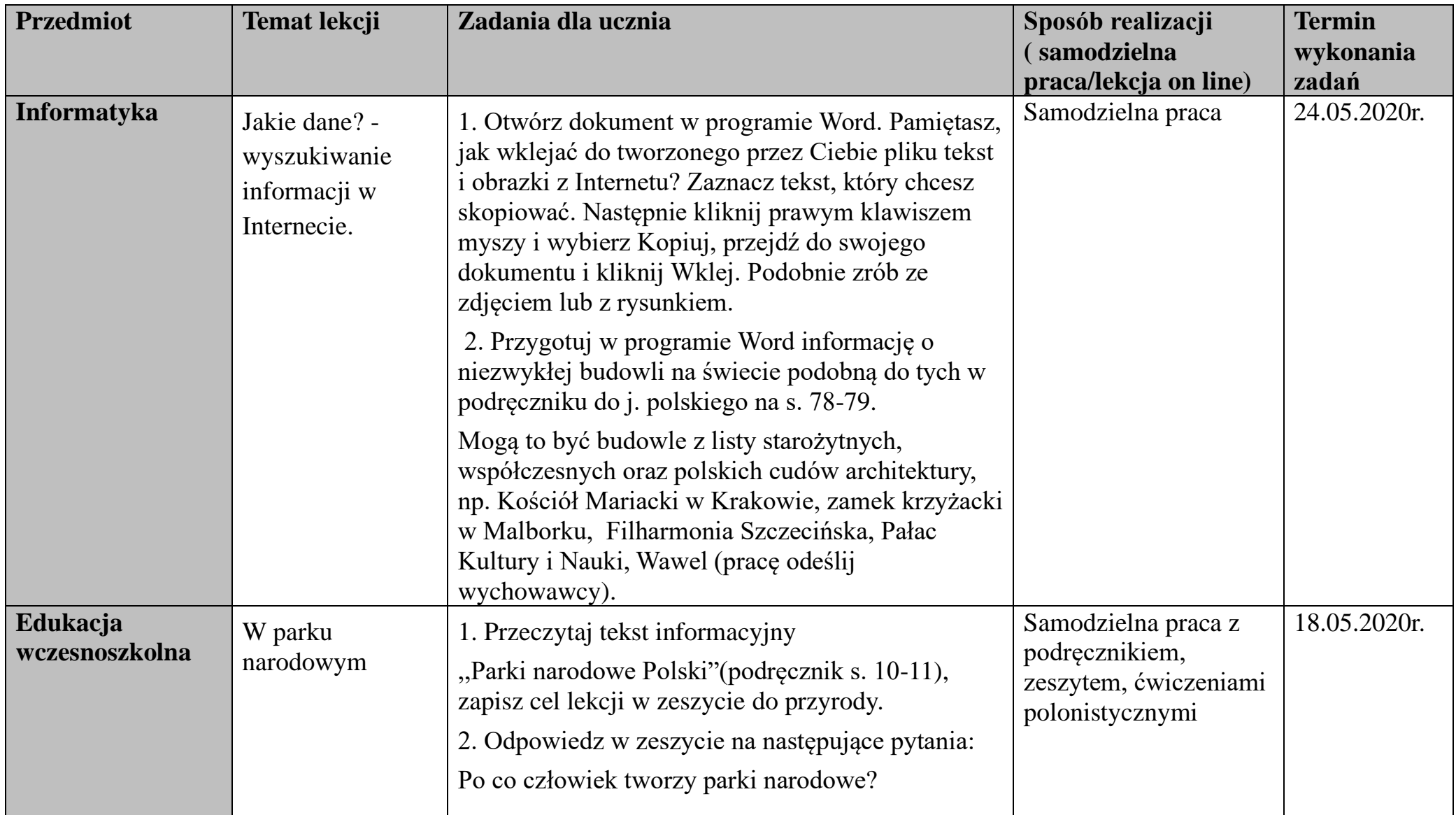

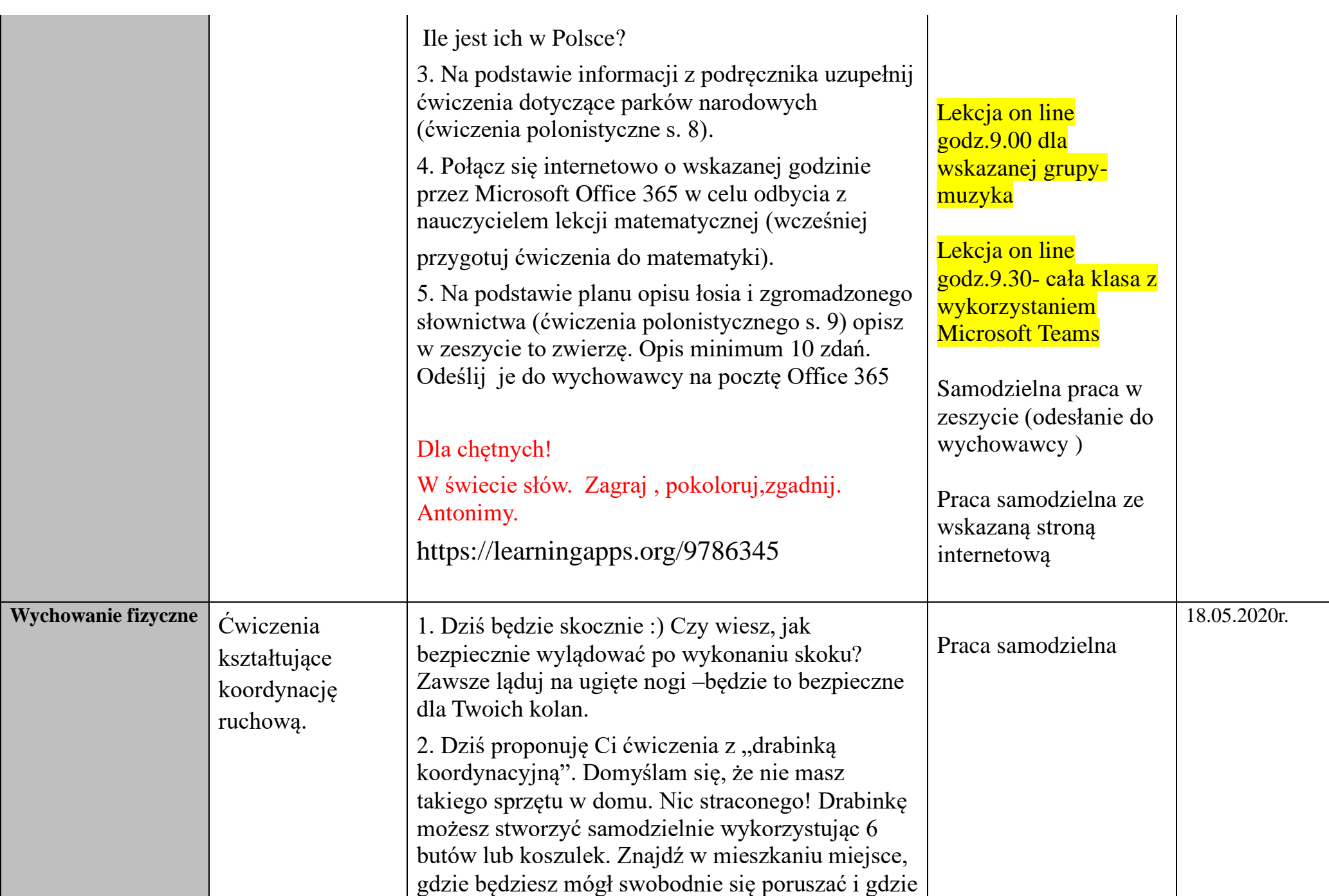

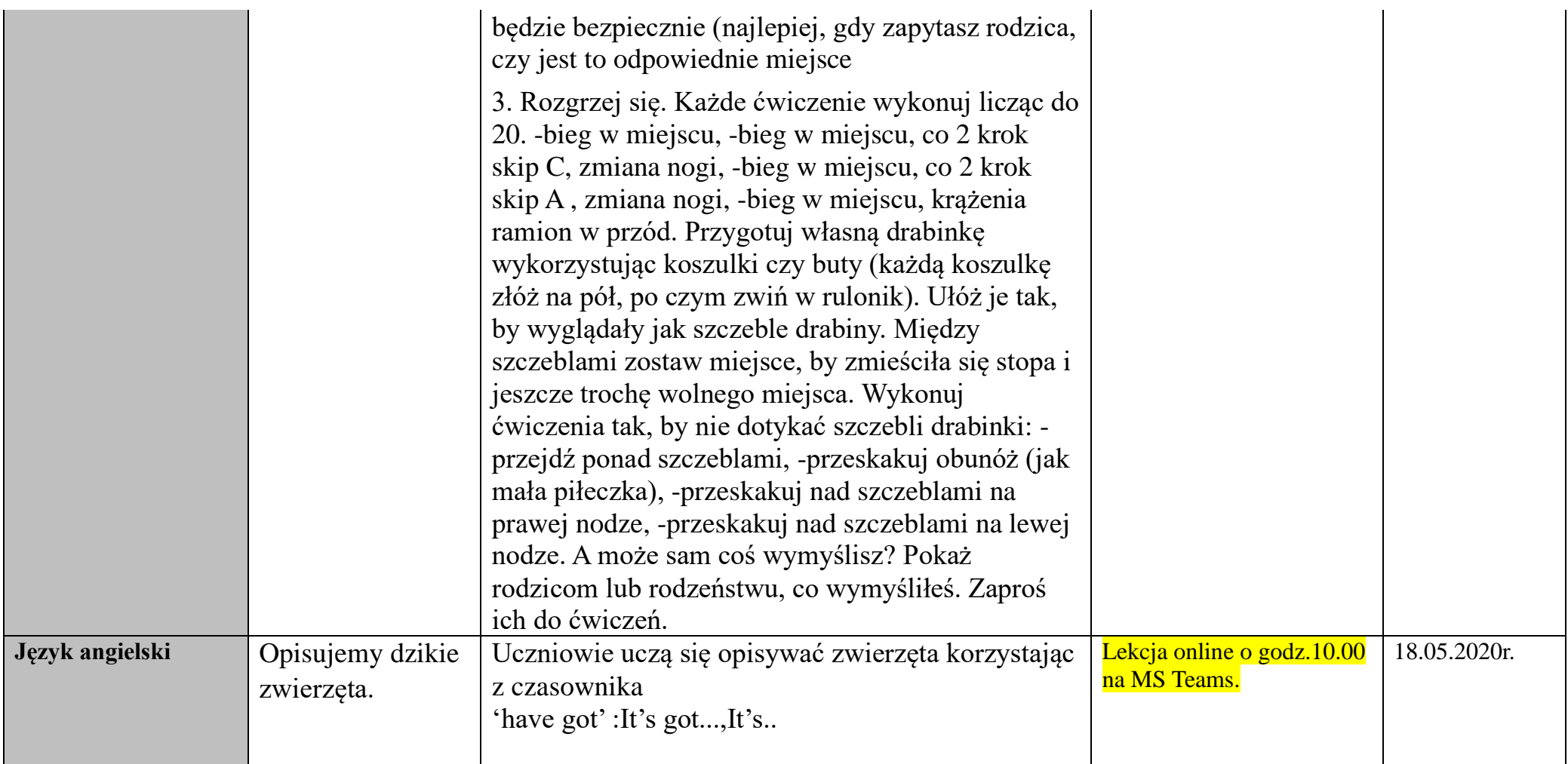

### **Wtorek 19.05.2020r.**

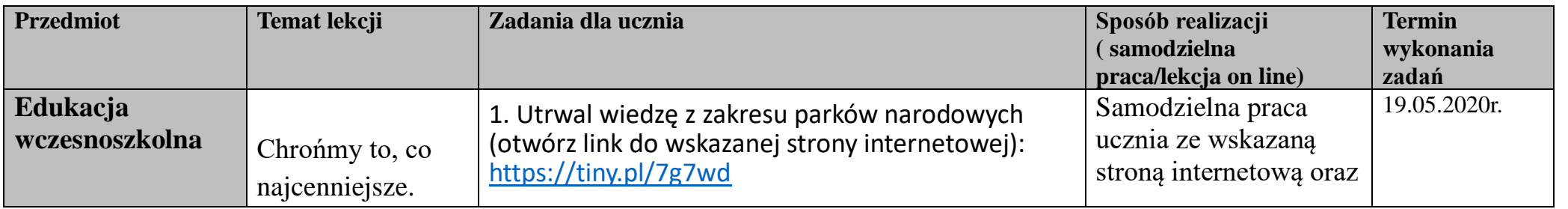

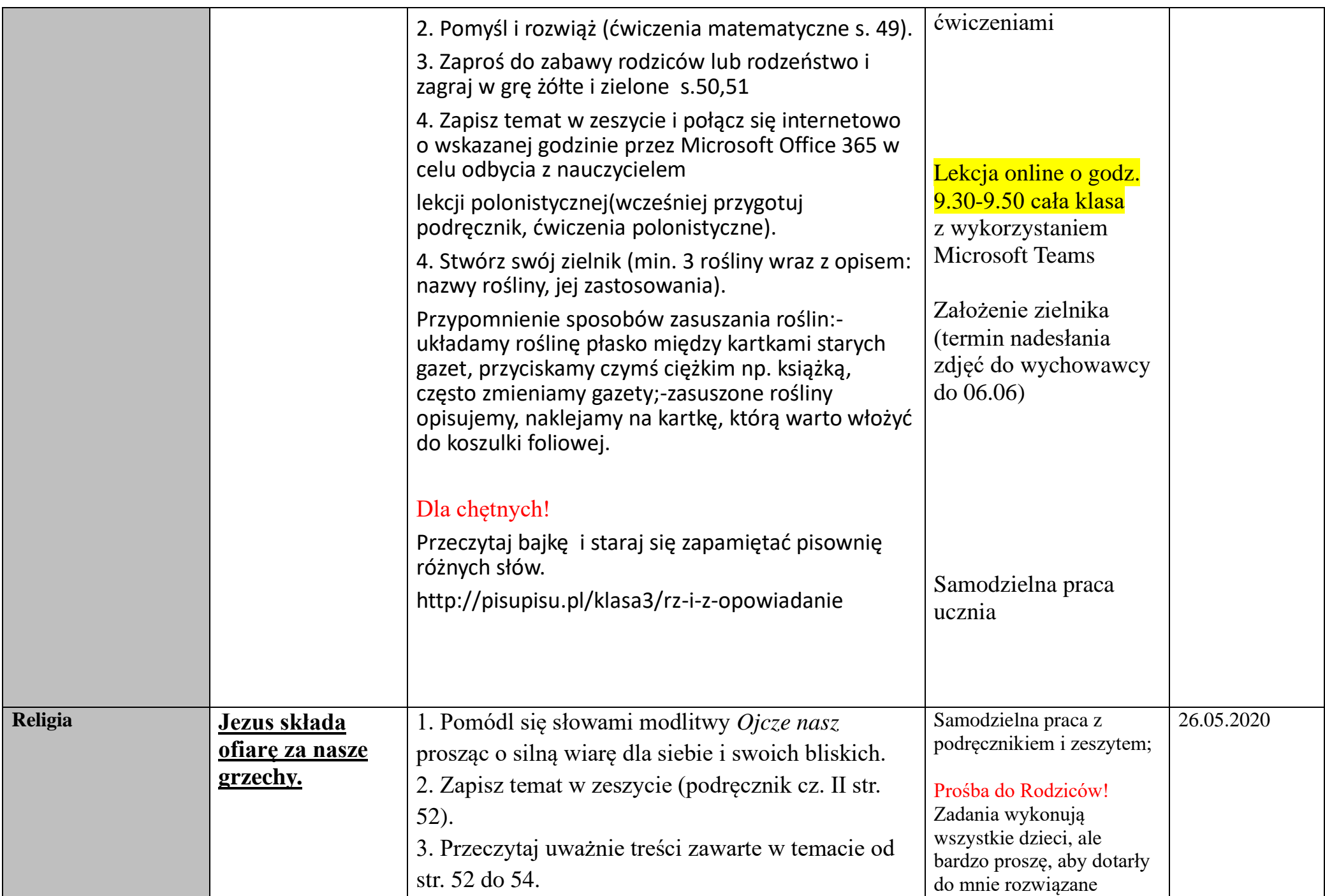

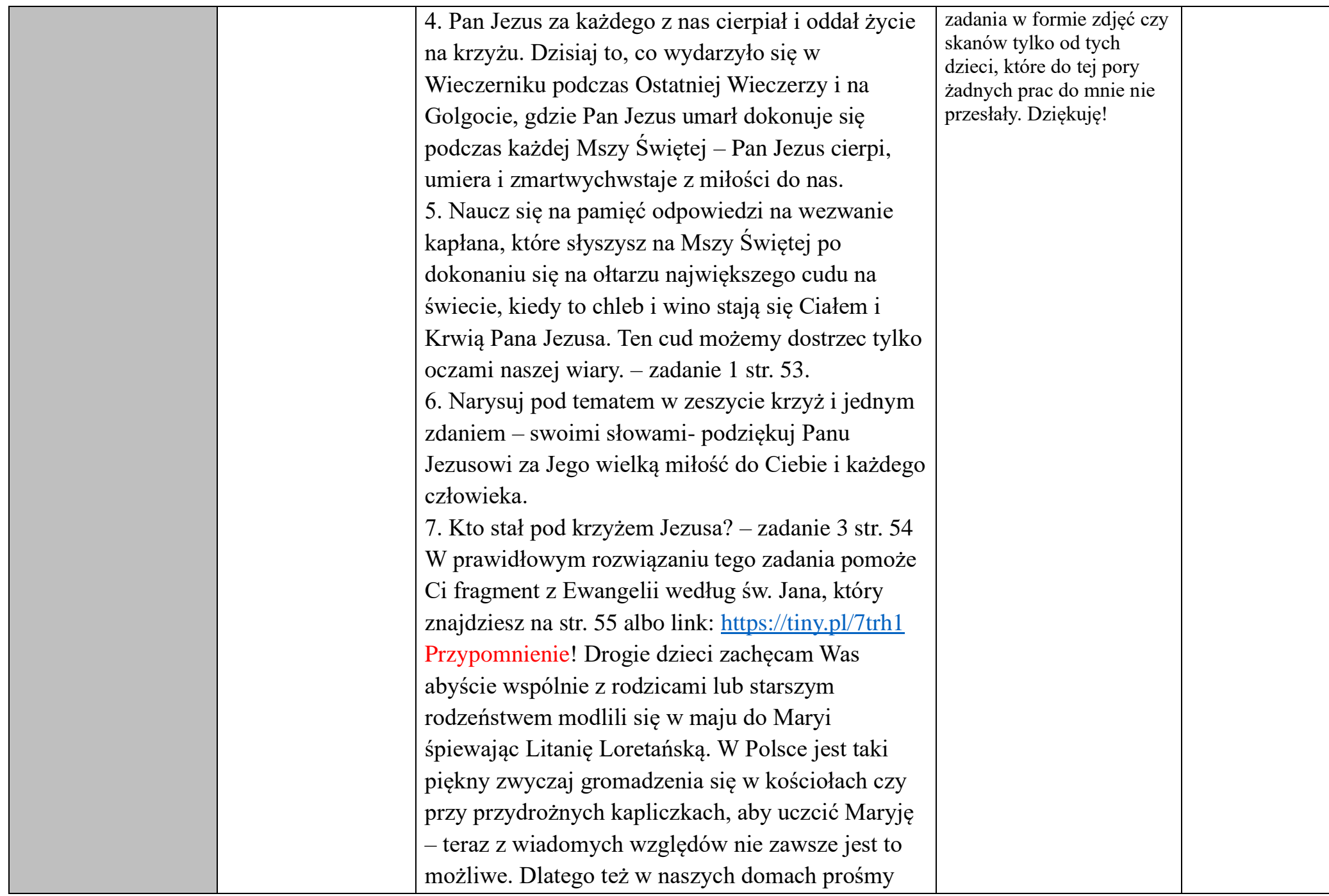

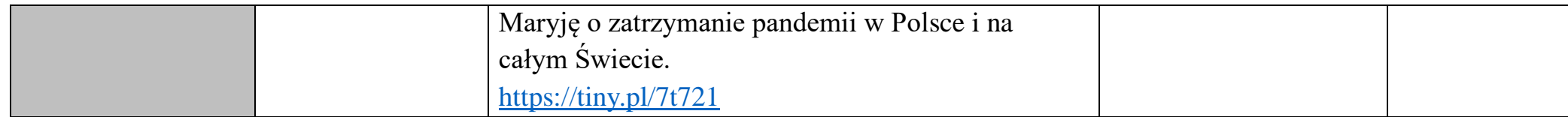

#### **Środa 20 .05.2020r.**

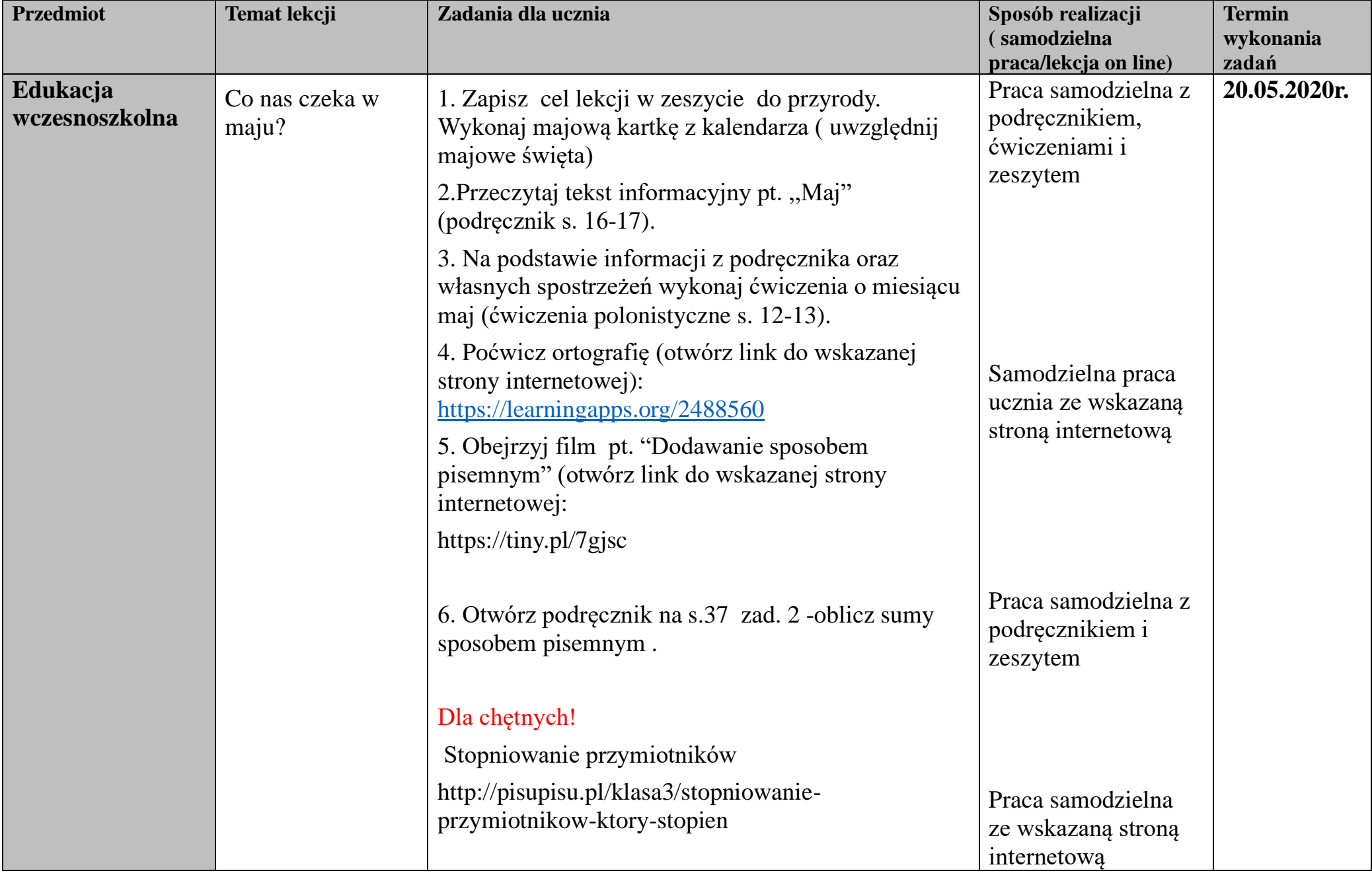

![](_page_7_Picture_195.jpeg)

![](_page_8_Picture_153.jpeg)

### **Czwartek 21.05.2020r.**

![](_page_8_Picture_154.jpeg)

![](_page_9_Picture_111.jpeg)

![](_page_10_Picture_82.jpeg)

![](_page_11_Picture_113.jpeg)

## Piątek 22.05.2020r.

![](_page_11_Picture_114.jpeg)

![](_page_12_Picture_129.jpeg)

![](_page_13_Picture_104.jpeg)

# **Uwagi:**

**Praca dla uczniów biorących udział w zajęciach:**

![](_page_13_Picture_105.jpeg)

![](_page_14_Picture_145.jpeg)

![](_page_15_Picture_60.jpeg)